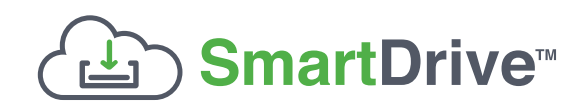

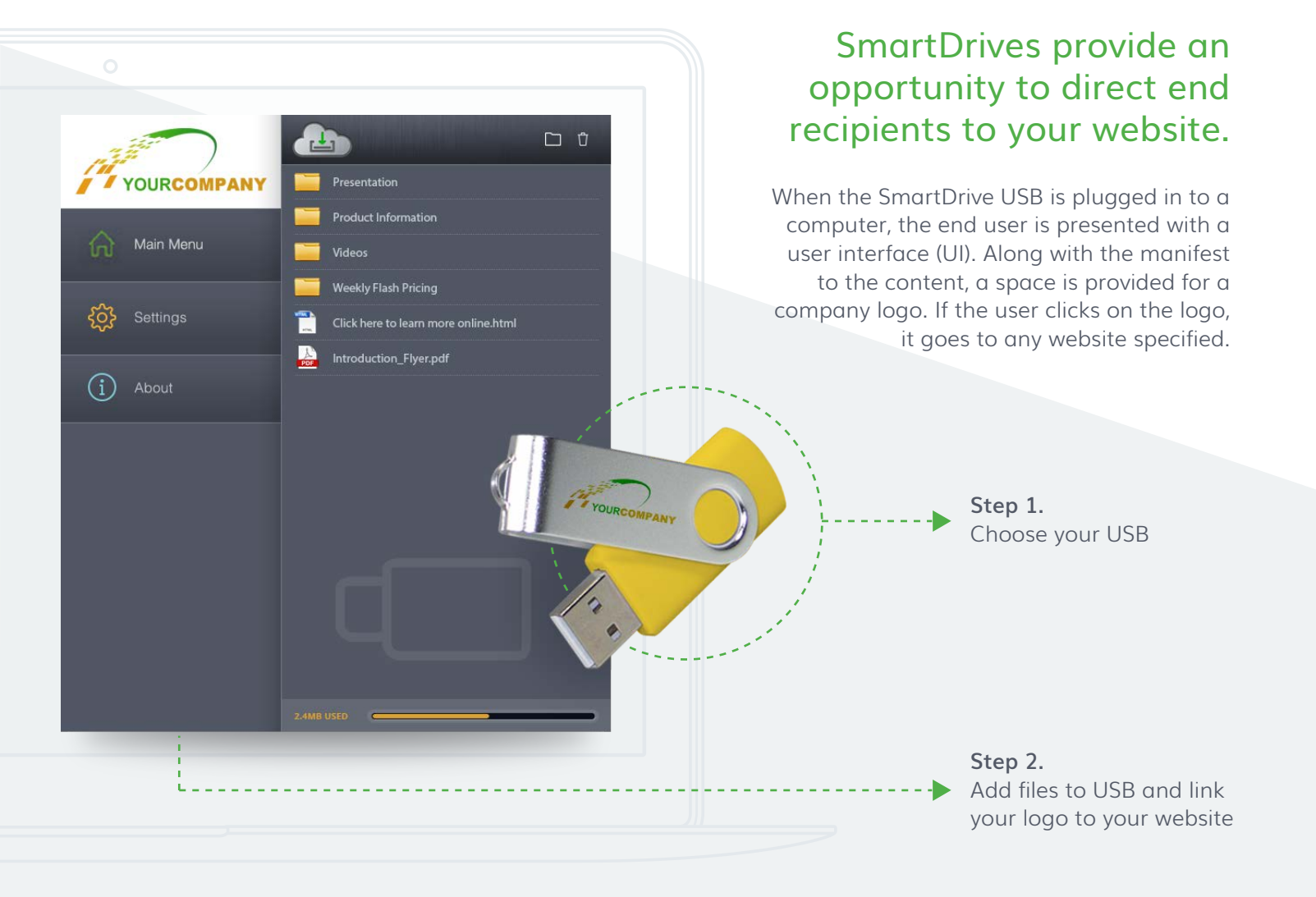

When placing your order, advise the sales person what website address you want the company logo to link to, and it will be programmed into your order.

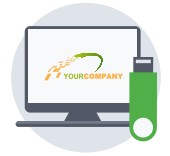

**Traffic from the SmartDrive to your website can be tracked.**

Learn more about reporting and tracking: ( LEARN MORE

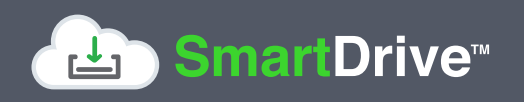